## **ОПЕРАТИВНО КРАТКО РЪКОВОДСТВО ЗА РАБОТА С КАСОВ АПАРАТ DAISY EXPERT SX**

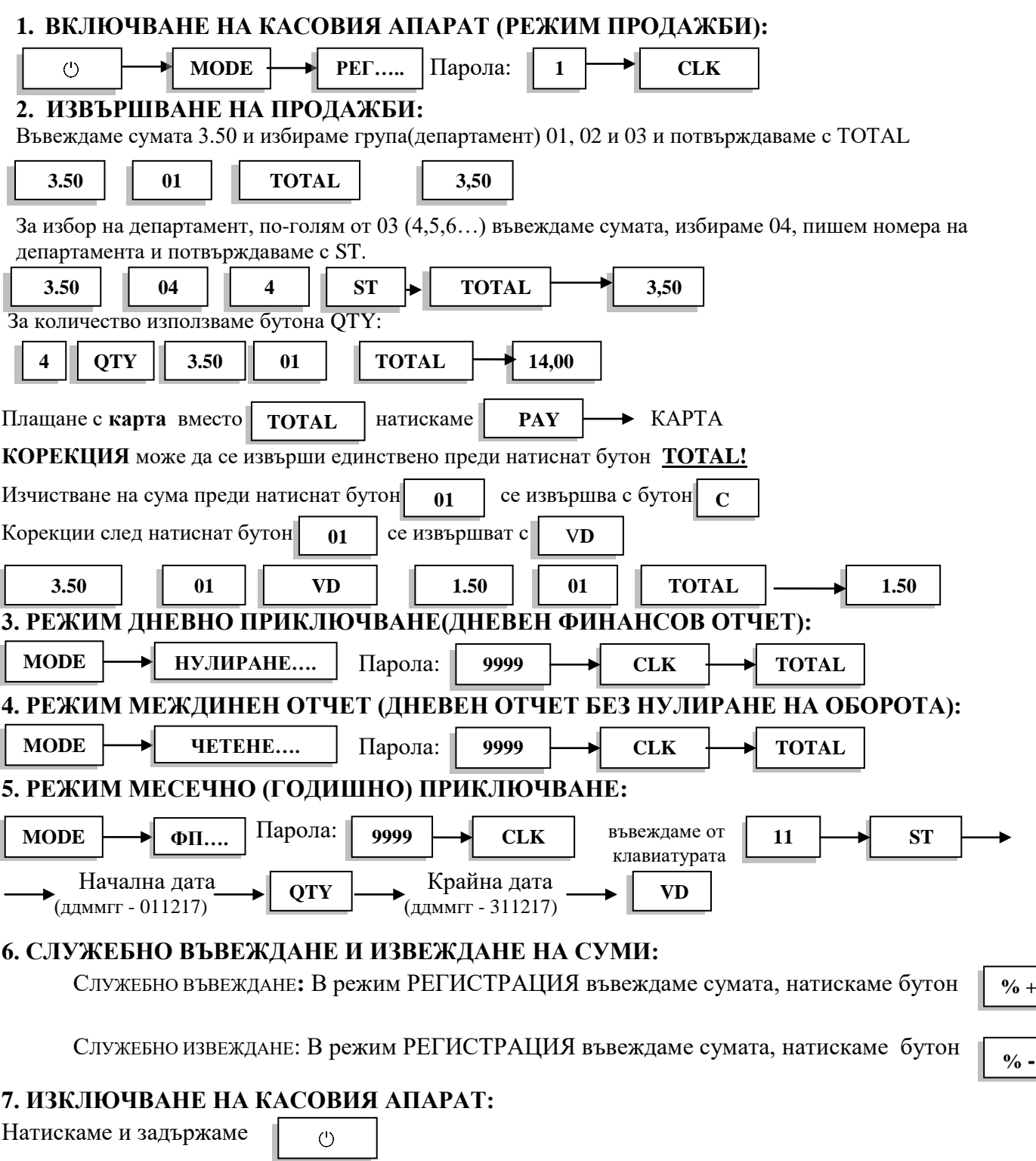

## **ЦЕНТЪР ЗА КАСОВИ АПАРАТИ – СОФИЯ**

"ТОП 100 РИСЪРЧ" ЕООД

Продажба и сервиз на касови апарати, фискални принтери, електронни везни, търговски софтуер,

POS системи, компютри, принтери, консумативи

## **гр.София, ул. Г. С. Раковски** 1**07,**

За консултация с нашите специалисти

**02/ 936 25 43; 02/426 98 39; 088/50 74 220; 0878/528 870; 0878/945 227**